## , tushu007.com  $<<7$  Flash CS5  $>$

 $<<7$  Flash CS5  $>>$ 

- 13 ISBN 9787121146329
- 10 ISBN 7121146320

出版时间:2012-1

PDF

#### http://www.tushu007.com

, tushu007.com

# $\vert \langle \times 7 \vert$  Flash CS5  $\vert \times$

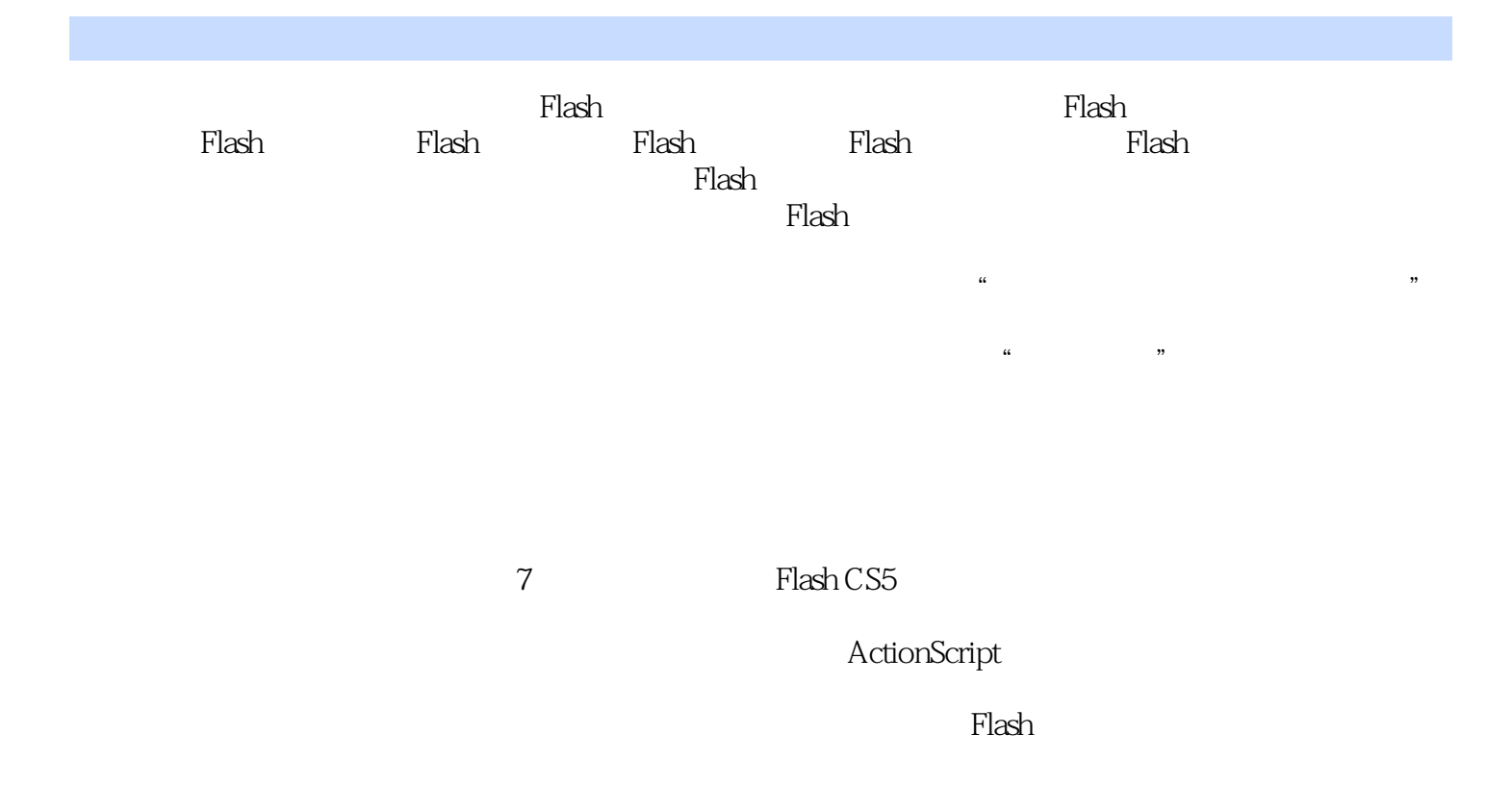

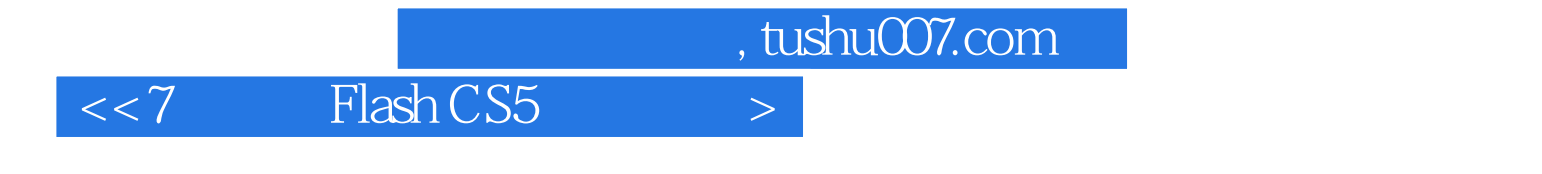

### 7 Flash CS5 7 Flash CS5

ActionScript

 ${\bf Plash}$ 

, tushu007.com

第1天 Flash CS5入门及工具的使用1.1 Flash的基础知识1.1.1 Flash概述1.1.2 Flash的应用1.2 Flash CS5的操作界面1.3 Flash CS5的文件操作1.3.1 新建和保存文件1.3.2 打开和关闭文件1.4 Flash CS5的  $1.41$   $1.42$   $1.5$  Flash CS5  $1.51$   $1.52$ 1.5.3 XML FLA 1.5.4 1.5.5 ActionScript 1.5.6 Flash Builder 1.5.7 Creative Suite 1.5.8 1.6 1.6.1 1.6.1 1.6.2 1.6.3 1.6.4 1.6.5 1.7 1.7.1 1.7.1 1.7.2 1.7.3 1.8 1.81 1.8.2 1.8.3  $1.84$   $1.85$   $1.9$   $1.91$   $1.92$ Deco 1.9.3 1.10 1.10.1 1.10.2 1.10.3  $1.104$  2 21  $2.1$   $2.1.2$  $21.3$   $22.2$   $22.1$  " $22.2$  " $22.3$  "  $\frac{23}{23}$  2.3.1 2.3.2 2.3.3 2.4  $25$  2.5.1  $252$  2.5.3  $254$  $255$  2.5.6 2.6 2.6 2.61 2.6.2 263 264 265 266 267 3D  $268$  3D  $27$   $27.1$   $27.2$   $27.3$  $27.4$   $28$   $281$   $282$   $283$   $284$  $29$  " " " $291$  "  $292$  " " 3  $31$   $31.1$   $31.2$   $31.3$   $32$  $321$   $322$   $323$   $33$   $331$  $332$   $34$   $35$   $36$   $361$ 36.2 36.3 364 365 37  $37.1$   $37.2$   $37.3$   $37.4$   $37.5$  $38$   $381$   $382$   $383$   $384$  $39$  3.9.1  $39.2$  4 4.1  $42$  4.2.1  $422$  4.2.3  $424$ 4.2.5 4.2.6 4.2.7 4.3 4.3.1 4.3.2  $4.33$  4.4  $4.4$  4.4.1  $4.42$ 44.3 45 4.5 4.5.1 4.5.2 4.5.3 4.6 4.7 4.7.1 4.7.2 4.7.3 4.7.4 4.8 4.8 4.8.1 4.8.2 4.8.3 4.9 4.10 4.101 4.10.1 4.10.2 画4.10.3 补间动画预设第5天 ActionScript 3.0中的组件与脚本5.1 组件的基础知识5.1.1 认识组 5.1.2 Flash 5.1.3 5.1.4 5.2 5.2.1 Button5.2.2 CheckBox5.2.3 RadioButton5.2.4 ComboBox5.2.5 TextArea5.2.6 TextInput5.3 5.3.1 Label5.3.2 ScrollPane5.3.3 UILoader5.3.4 ProgressBar5.3.5 List5.4 ActionScript 3.0 5.4.1 5.4.2 5.4.3  $5.44$   $5.45$   $5.46$   $5.47$   $5.48$   $5.49$  6  $61$   $61.1$   $61.2$   $62$ 影片6.3 发布及预览影片6.3.1 发布为Flash文件6.3.2 发布为HTML文件6.3.3 发布为图像文件6.3.4  $QuickTime$   $6.35$   $6.4$   $6.41$   $6.42$   $6.43$ 7 7.1 7.1.1 7.1.2 7.1.3 7.2 7.2.1 7.2.2 7.2.3 7.3 7.3.1 7.3.1 7.3.2 7.3.3 7.4 7.4.1 7.4.2 7.4.3 7.5

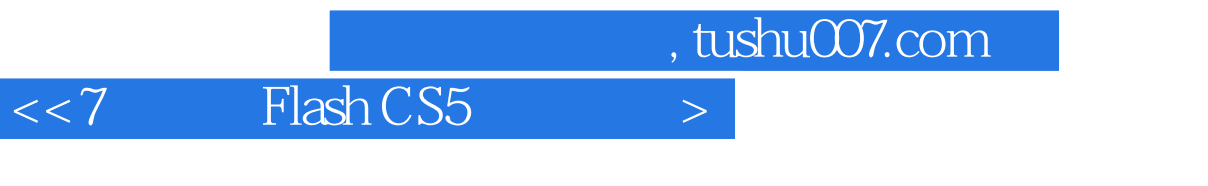

7.5.1 7.5.2 7.5.3

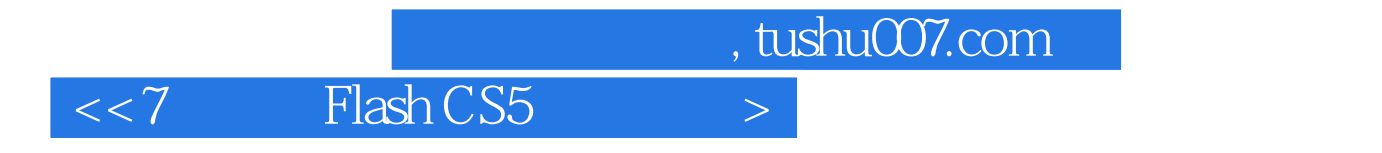

### 7 Flash CS5 Flash CS5

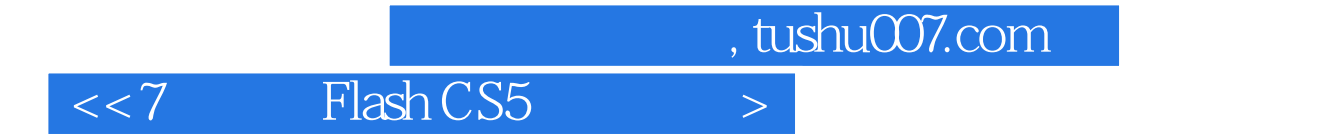

本站所提供下载的PDF图书仅提供预览和简介,请支持正版图书。

更多资源请访问:http://www.tushu007.com